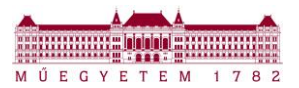

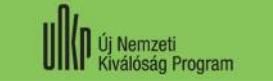

*ÚNKP 2021/2022. tanévi pályázati forduló*

# *Információk az ÚNKP 2021/2022. tanévi pályázati fordulóhoz*

# **I. ÚNKP meghirdetése, a BME ÚNKP Portál megnyitása**

Tájékoztatjuk Önöket, hogy az Innovációs és Technológiai Minisztérium támogatásával a Nemzeti Kutatási, Fejlesztési és Innovációs Hivatal kezelésében megjelentek az Új Nemzeti Kiválóság Program (ÚNKP) 2021/2022 tanévi ösztöndíjpályázatai. A BME ÚNKP Portálon [\(https://unkp.bme.hu/\)](https://unkp.bme.hu/) már benyújthatók a 2021/2022. tanévi pályázatok.

Belépést követően kérjük olvassa el az "Információk" menüpontban található tájékoztatót.

Pályázatok benyújtására kizárólag a BME ÚNKP Portálon keresztül nyílik lehetőség.

# **II. Az intézményi szándéknyilatkozat kérelmezésének és kiadásának rendje**

## **Az intézményi szándéknyilatkozatot a pályázó kérelme alapján a pályázatot befogadó kar dékánja adja ki.**

A szándéknyilatkozat kérelemhez pályázati kategóriák szerint az alábbi dokumentumokat szükséges csatolni:

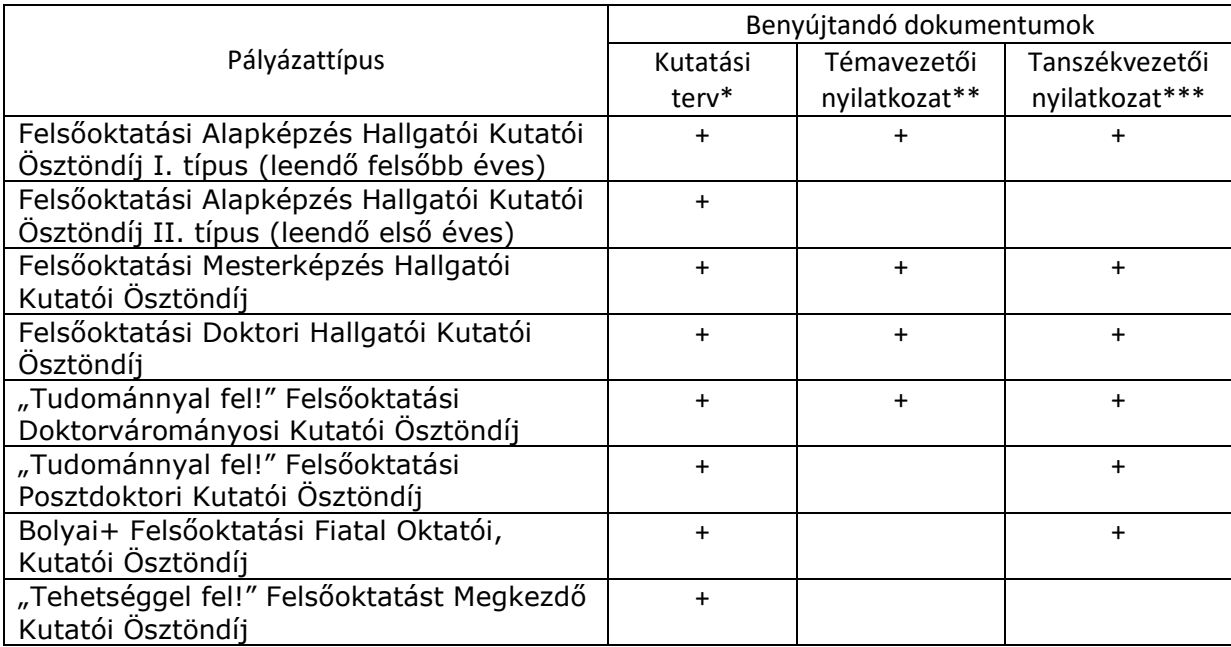

a pályázati portálról letölthető sablonban elkészített, pályázó által aláírt kutatási terv,

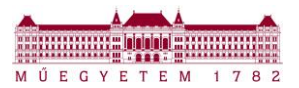

*ÚNKP 2021/2022. tanévi pályázati forduló*

\*\* a pályázati portálról letölthető sablonban elkészített témavezető aláírt nyilatkozata arról, hogy vállalja a témavezetést,

\*\*\* a pályázati portálról letölthető sablonban elkészített befogadó tanszék vezetőjének aláírt nyilatkozata arról, hogy támogatja a pályázat benyújtását.

## **1. A DOKUMENTUMOK ALÁÍRÁSÁRA – A PÁLYÁZÓ, A TÉMAVEZETŐ ÉS A TANSZÉKVEZETŐ SZÁMÁRA EGYARÁNT - KÉT LEHETŐSÉG ÁLL RENDELKEZÉSRE**:

- (i) kinyomtatás után tollal történő **személyes aláírás**, az aláírást követően a dokumentum szkennelése,
- (ii) **elektronikus aláírás** (Azonosításra Visszavezetett Dokumentumhitelesítés, AVDH), ennek részleteiről az **[AVDH tájékoztatóban](https://unkp.bme.hu/AVDH/)** talál további információt.

## **Különböző típusú aláírások vegyesen nem alkalmazhatók!**

Az aláírás megvalósítása mindkét (i) vagy (ii) esetben történhet:

- a. egy dokumentum, a kutatási terv kerül aláírásra először a pályázó, másodjára a témavezető, harmadjára a tanszékvezető által.
- b. minden aláíró csak a saját dokumentumát írja alá. A pályázó a kutatási tervet, a témavezető a témavezetői nyilatkozatot, a tanszékvezető a tanszékvezetői nyilatkozatot.

## **2. A TÉMAVEZETŐI ÉS TANSZÉKVEZETŐI NYILATKOZATOK BESZERZÉSÉNEK SORRENDJE**

- 1. a pályázó előzetesen egyeztet a témavezetővel és a tanszékvezetővel, az aláírás formájáról (személyes vagy AVDH). **Amennyiben legalább egy aláíró a személyes aláírást választja, úgy minden aláírónak a személyes aláírást kell alkalmaznia.**
- 2. a pályázó előzetesen egyezteti a témavezetővel a kutatási tervet,
- 3. a pályázó aláírja a véglegesített kutatási tervet,
- 4. a pályázó az általa aláírt kutatási tervet és a portálról letölthető témavezetői nyilatkozat sablont eljuttatja a témavezetőnek,
- 5. a témavezető az általa aláírt dokumentumot vagyis a pályázó által már aláírt kutatási tervet, vagy a témavezetői nyilatkozatot visszaküldi a pályázónak,
- 6. a pályázó az aláírt kutatási tervet, az aláírt témavezetői nyilatkozatot és a portálról letölthető tanszékvezetői nyilatkozat sablont eljuttatja a tanszékvezetőnek,
- 7. a tanszékvezető az általa aláírt dokumentumot vagyis a pályázó és a témavezető által már aláírt kutatási tervet, vagy a tanszékvezetői nyilatkozatot visszajuttatja a pályázónak.

## **Ettől az eljárásrendtől eltérni nem lehet.**

Amennyiben nem egy dokumentum kerül aláírásra, úgy a **fenti dokumentumokat**, vagyis a kutatási tervet, a témavezetői nyilatkozatot (amennyiben releváns) és a tanszékvezetői nyilatkozatot a Portálra együtt zip, vagy rar tömörített fájlban **Kutatási terv** dokumentumtípusként kell feltölteni.

## **FONTOS: az intézményi szándéknyilatkozat kérelmezéséhez a fenti táblázat szerinti nyilatkozatokat tanúsító, aláírt dokumentumo(ka)t csatolni szükséges.**

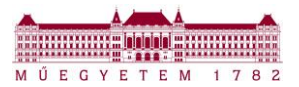

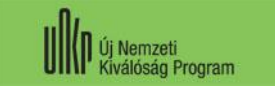

#### *ÚNKP 2021/2022. tanévi pályázati forduló*

A szándéknyilatkozat kérelmet elektronikusan a kari ÚNKP ügyintéző részére:

- Alapképzés, Mesterképzés, Doktori hallgató, "Tudománnyal fel!" (doktorvárományosok és posztdoktorok) pályázati kategória esetében **legkésőbb 2021. május 10-ig**
- Bolyai+ pályázati kategória esetében **legkésőbb 2021. június 11-ig**
- "Tehetséggel fel" pályázati kategória esetében **legkésőbb 2021. június 18-ig kell benyújtani**.

A határidőre beérkezett szándéknyilatkozat kérelmek esetében a kari ÚNKP ügyintéző

- Alapképzés, Mesterképzés, Doktori hallgató, "Tudománnyal fel!" (doktorvárományosok és posztdoktorok) pályázati kategória esetében **legkésőbb 2021. május 18-ig**
- Bolyai+ pályázati kategória esetében **legkésőbb 2021. június 18-ig**
- "Tehetséggel fel" pályázati kategória esetében **legkésőbb 2021. június 25-ig**

küldi meg a pályázó részére a dékán által aláírt szándéknyilatkozatot.

# **III. Tanulmányi eredményekről szóló igazolás kérelmezésének és kiadásának rendje**

Az igazolásokat a Központi Tanulmányi Hivataltól (KTH) lehet igényelni **a "027 Igazolás kérése"** NEPTUN elektronikus kérvényen.

A KTH az igazolást digitális aláírással hitelesítve tölti fel a NEPTUN-ba a kérvényhez, ahonnan a pályázók letölthetik azt.

A részletekről a KTH külön hírt jelentet meg a **[honlapján](https://kth.bme.hu/aktualitasok/aktualis/2072/)**.

## **IV. Pályázatok benyújtása**

A pályázati kiírás értelmében **benyújtott pályázatnak az a pályázat minősül**, amely pályázat a **benyújtási határidőig** a pályázó által az ÚNKP Portál (unkp.bme.hu) **Pályázataim** menüpontjában az adott pályázatnál a **Pályázat véglegesítése** gombbal véglegesítésre kerül.